## **ARTICLES OF INCORPORATION**

### OF

## **FOOD FOREST COOPERATIVE**

The undersigned, has this day executed the following for the purpose of forming a for-profit cooperative association under the laws of the State of Arizona, and for that purpose does hereby adopt the following Articles of Incorporation.

1. Name. The name of this cooperative association (hereinafter "Association") is "Food Forest Cooperative."

2. Duration. The period of duration of the Association shall be perpetual.

3. Principal Place of Business. The principal office for the transaction of business of the Association is located at 1200 W Vineyard Rd., Phoenix, AZ 85041.

4. Statutory Agent. The name and address of the initial Statutory Agent for the Association is:

## Maria Parra Cano

#### (Insert address)

5. For-Profit Association. This Association is organized as a for-profit association under the laws of the State of Arizona and the Association shall operate on a cooperative basis for the benefit of its members.

6. Purpose. The purpose for which this Association is organized includes the transaction of any and all lawful business for which a cooperative association may be incorporated under the laws of the State of Arizona, including, but not limited to, growing, processing and selling produce and food products.

7. Members and Membership Rights. This Association shall have members. The number and qualifications of members of the Association, the different classes of membership, if any, and the voting and other rights, privileges and obligations of members shall be as set forth in the Bylaws.

8. Number of Shares. The Association shall have the authority to issue five thousand  $(5,025)$ shares of capital stock with rights as determined by the Board in accordance with the Bylaws.

1. There will be two classes of capital stock: common and preferred stock.

2. There will be twenty five (25) shares of common stock.

3. There will be four thousand nine hundred and seventy five (5,000) shares of preferred stock.

9. Board of Directors. The affairs of this Association shall be managed by a Board of not less than five (5) (the exact qualifications of which shall be fixed by the Bylaws, or amendments thereof, duly adopted by the members or the Board of Directors). The number of Directors may be changed by amendment to the Bylaws. The term of office of the Directors shall be one year or until the next Annual Member Meeting. Notwithstanding the aforementioned, a person whose Membership is terminated shall immediately cease to be a Director. The initial Board of Directors and the address(es) of the Member(s), whom shall serve until their successors are elected or appointed according to the Bylaws, are as follows:

Alexandra LoPiccolo

(Insert address)

Alexis Ruby Trevizo (Insert address)

Brian Cano (Insert address)

**Chanel Evans** 

(Insert address)

Maria Parra Cano (Insert address) Laveen

9. Officers. The principal officers of the Cooperative shall consist of President, Secretary, and Treasurer. The Board may designate other officers or assistant officers.

10. Elimination of Director Liability. Each Director shall be immune from civil liability and shall not be subject to suit indirectly or by way of contribution for any act or omission resulting in damage or injury if said Director was acting in good faith and within the scope of his or her official capacity (which is any decision, act or event undertaken by the Association in furtherance of the purpose or purposes for which it is organized), unless such damage or injury was caused by willful and wanton or grossly negligent conduct of the Director.

Dissolution. In the event of dissolution, liquidation or winding up of the Association (other 11. than incident to a merger or consolidation), the Association shall distribute its assets in the following manner and order: (i) by paying or making provision for payment of all liabilities and expenses of liquidation; (ii) by redeeming any equity accounts which, if they cannot be paid in full, shall be paid on a pro-rata basis; and (iii) by distributing any remaining assets in a way that furthers the Association's mission, as determined by the Board.

12. Indemnification. The Association shall indemnify any person made a party to any civil suit or criminal administrative or investigative action, by reason of the fact that he or she is or was a member, director, officer, employee or agent of the Association against expenses, including attorney's fees, and judgments, fines and amounts paid in settlement actually and reasonably incurred by him in connection with such action to the greatest extent allowed by law. Any repeal or modification of this Article 12 shall be prospective only and shall not adversely affect, defeat or limit the right of any person to indemnification for any act, or failure to act, occurring prior to the effective date of such repeal or modification.

13. Incorporator. The name and address of the Incorporator is:

## Maria Parra Cano

# (Insert address)

All powers, duties and responsibilities of the Incorporator shall cease at the time of delivery of these Articles of Incorporation to the Arizona Corporation Commission for filing.

Amendment. These articles may be amended upon the affirmative vote of two-thirds of the  $12.$ members actually voting on the proposed amendment.

15. Definitions. All initially capitalized terms used herein without definition shall have the meanings set forth for such terms in the Bylaws.

IN WITNESS WHEREOF, for the purpose of forming this Association under the laws of the State of Arizona, we, the undersigned, constituting the Incorporators of this Association, have executed these Articles of Incorporation this 8\_8\_day of August, 2022.

## **INCORPORATOR:**

Maria Parra Cano, Incorporator

## CONSENT TO ACT AS STATUTORY AGENT

**FOR** 

# **FOOD FOREST COOPERATIVE**

Maria Parra Cano, having been designated to act as Statutory Agent for Food Forest Cooperative, hereby consents to act in that capacity until removed or resignation is submitted.

Dated: August \_\_8th\_\_, 2022

Maria Parra Cano

DO NOT WRITE ABOVE THIS LINE; RESERVED FOR ACC USE ONLY.

# **CERTIFICATE OF DISCLOSURE**

Read the Instructions C003i

# 1. ENTITY NAME - give the exact name of the corporation in Arizona:

**FOOD FOREST COOPERATIVE** 

# 2. FELONY/JUDGMENT QUESTIONS:

Has any person (a) who is currently an officer, director, trustee, or incorporator, or (b) who controls or holds over ten percent of the issued and outstanding common shares or ten percent of any other proprietary, beneficial or membership interest in the corporation been:

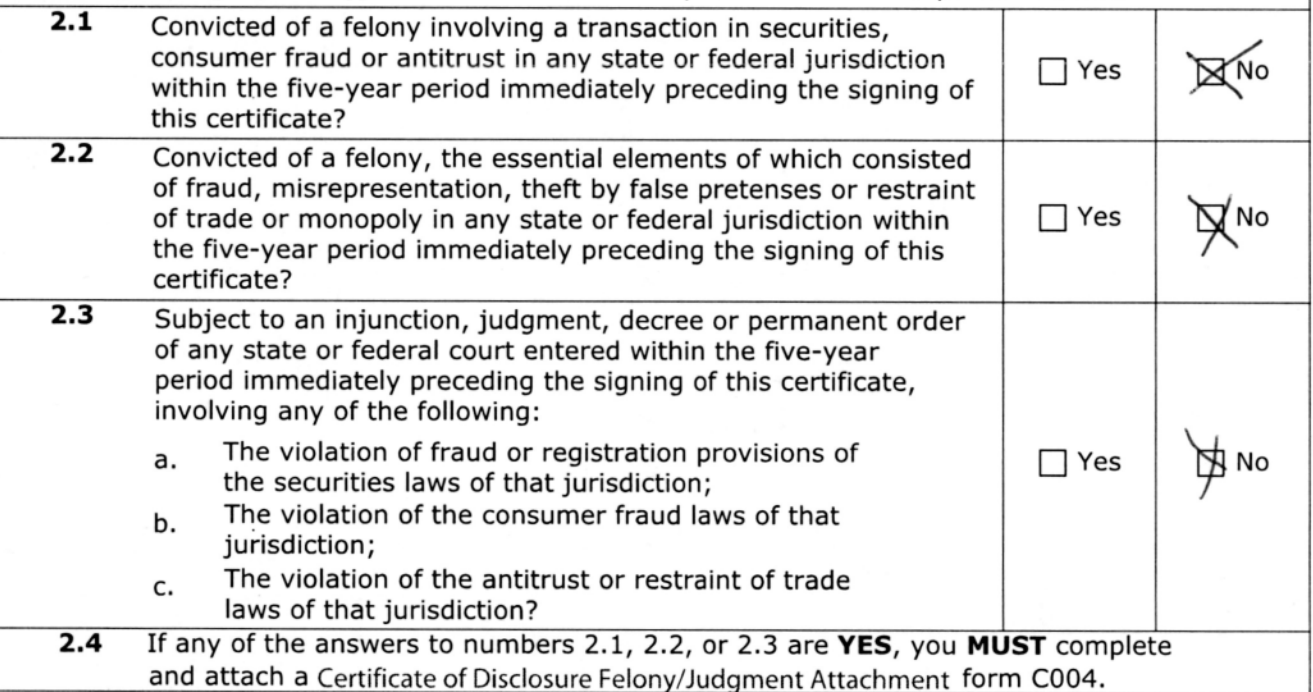

# **3. BANKRUPTCY QUESTION:**

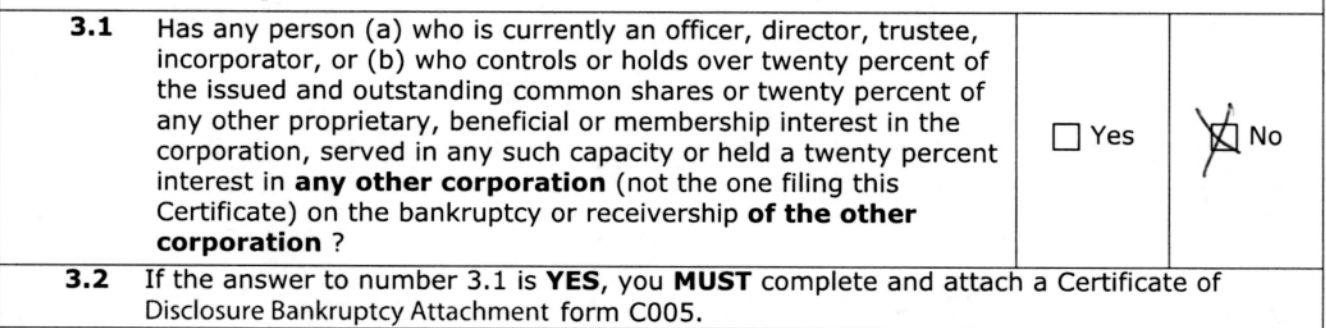

IMPORTANT: If within 60 days of the delivery of this Certificate to the A.C.C. any person not included in this Certificate becomes an officer, director, trustee or person controlling or holding over ten percent of the issued and outstanding shares or ten percent of any other proprietary, beneficial or membership interest in the corporation, the corporation must submit a SUPPLEMENTAL Certificate providing information about that person, signed by all incorporators or by a duly elected and authorized officer.

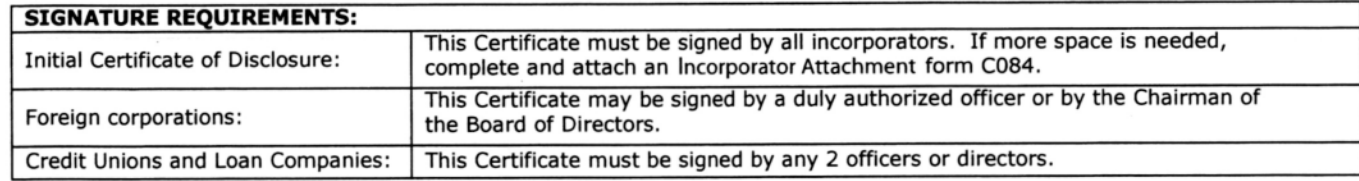

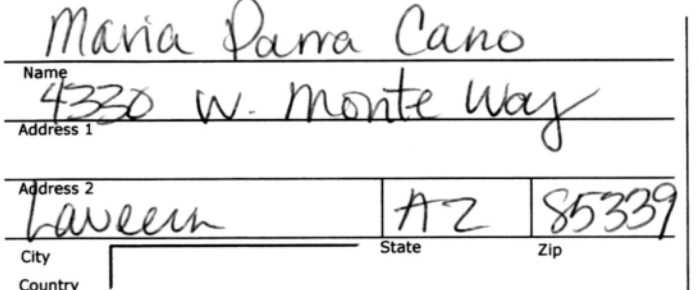

**SIGNATURE** - see Instructions C003i:

By typing or entering my name and checking the box marked "I accept" below, I acknowledge under penalty of law that this document together with any attachments is submitted in compliance with Arizona law.

#### **REQUIRED - check only one:**

- Incorporator I am an incorporator of the corporation submitting this Certificate.
- Officer I am an officer of the corporation submitting this Certificate
- Chairman of the Board of Directors I am the Chairman of the Board of Directors of the corporation submitting this Certificate.
- Director I am a Director of the credit union or loan company submitting this Certificate.

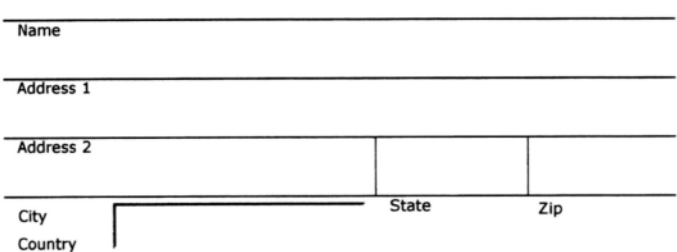

**SIGNATURE** - see Instructions C003i:

By typing or entering my name and checking the box marked "I accept" below, I acknowledge under penalty of law that this document together with any attachments is submitted in compliance with Arizona law.

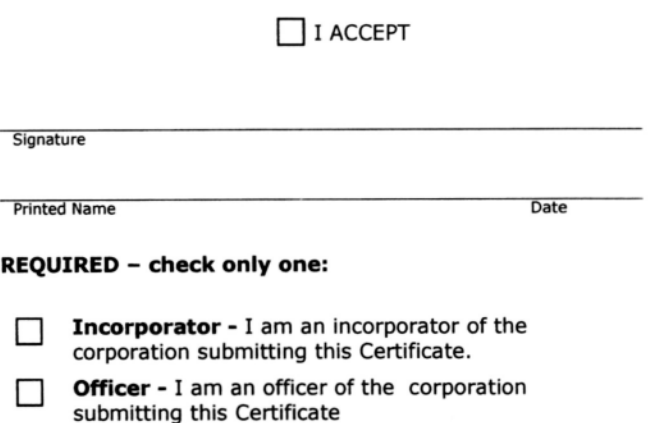

- Chairman of the Board of Directors I am the Chairman of the Board of Directors of the corporation submitting this Certificate.
- **Director** I am a Director of the credit union or loan company submitting this Certificate.

# Expedited or Same Day/Next Day services are available for an additional fee - see Instructions or Cover sheet for prices.

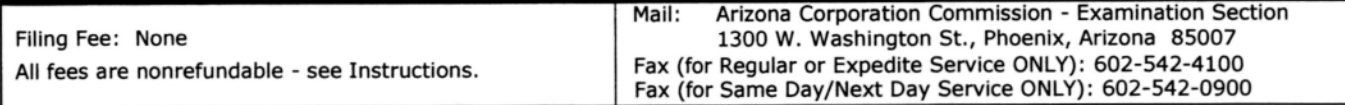

Please be advised that A.C.C. forms reflect only the minimum provisions required by statute. You should seek private legal counsel for those matters that may pertain to the individual needs of your business. All documents filed with the Arizona Corporation Commission are public record and are open for public inspection. If you have questions after reading the Instructions, please call 602-542-3026 or (within Arizona only) 800-345-5819.